Provided by Kitchen Table Consultants and CHIP's Farm to Institution Center

## **SAN DIEGO FARMING 4 PROFIT WORKSHOP #2**

July 29, 2019

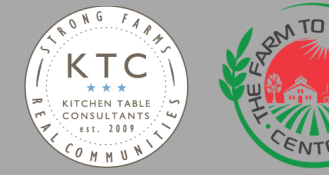

## **SELF ASSESSMENT**

5 minute paper form Please use your name Will be kept private

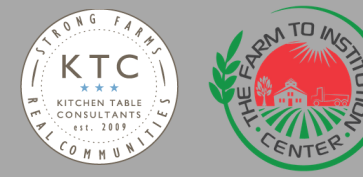

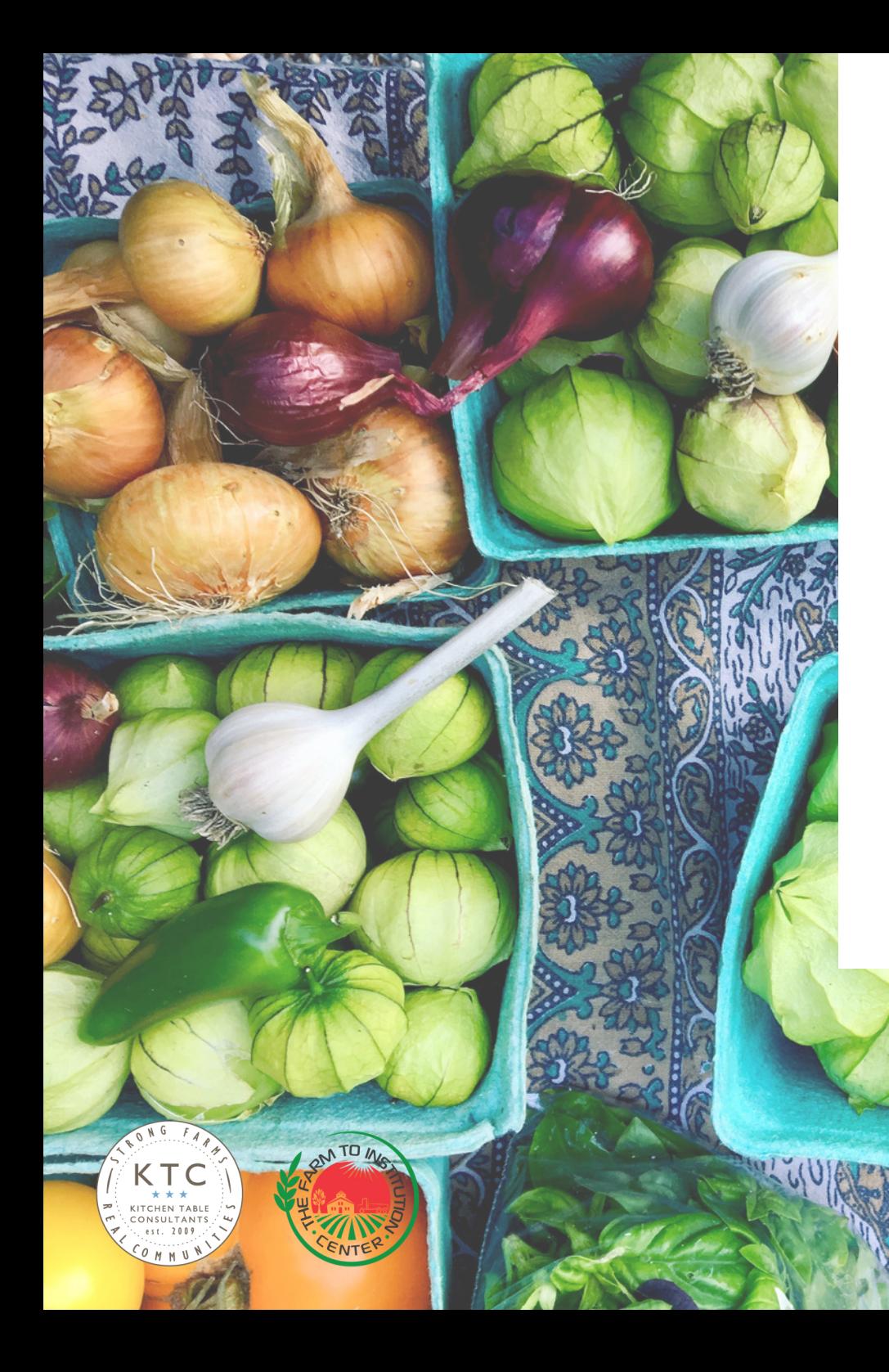

## **TOD A Y'S A GEND A**

• Module 1: 10 step

budgeting toolkit

- Module 2: benchmarking
- L u n c h  $\bullet$
- Module 3: buyer panel Q&A

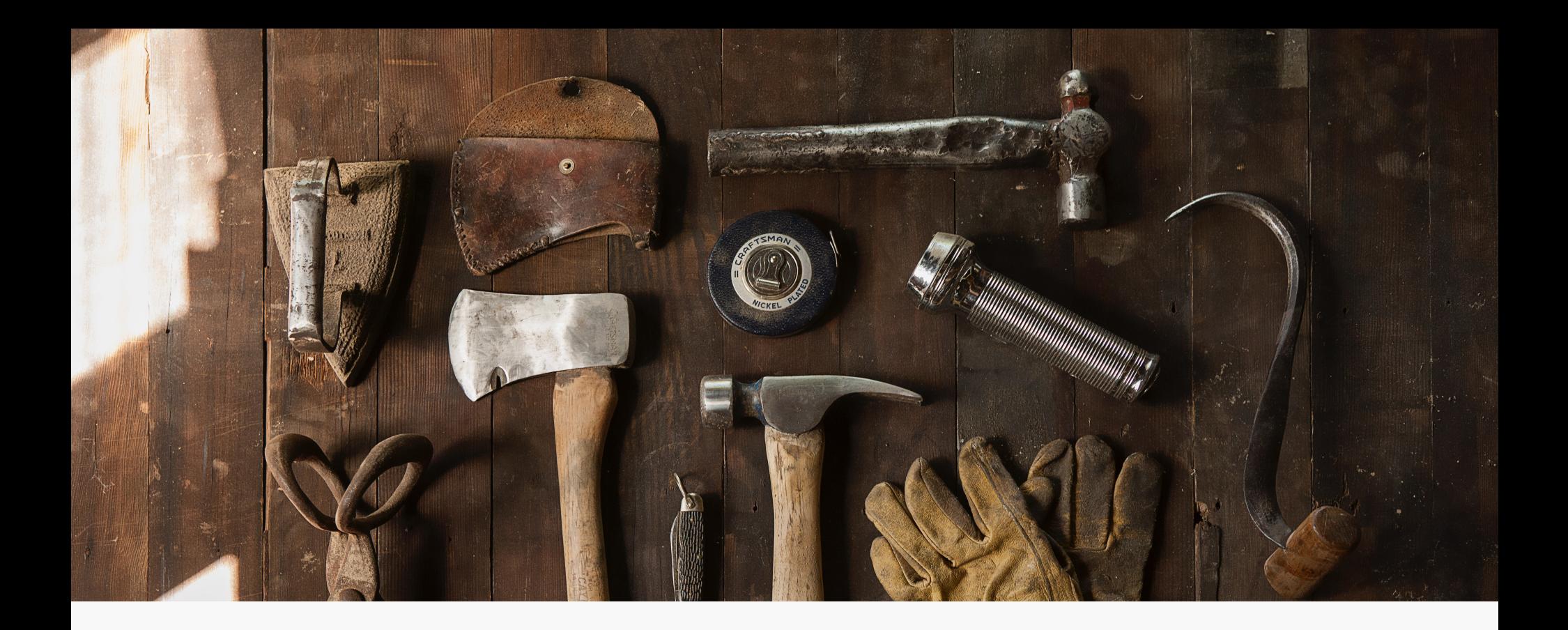

## **BUI LDING A BUDGE T FROM SCR A TCH**

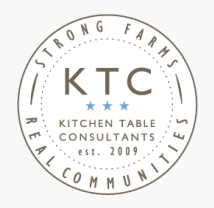

In under 1 hour!

+ 10 step toolkit to your monthly budget

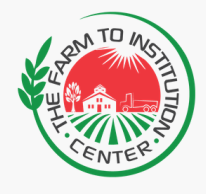

## **CH A RT OF A CCOUNTS**

## The Basic Theory

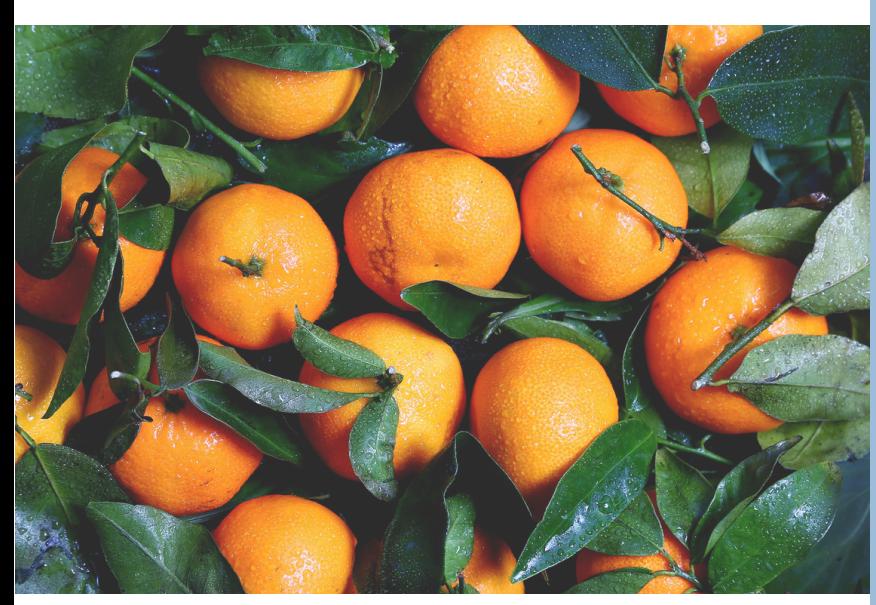

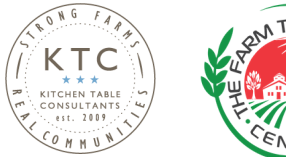

## Seven Numbers

- · Income
- · Cost of Goods Sold (COGS)
- Labor
- General and  $Admin(G+A)$
- Operating Expenses
- Fixed Expenses
- One-Time Expenses

## **CH A RT OF A CCOUNTS**

Format Review

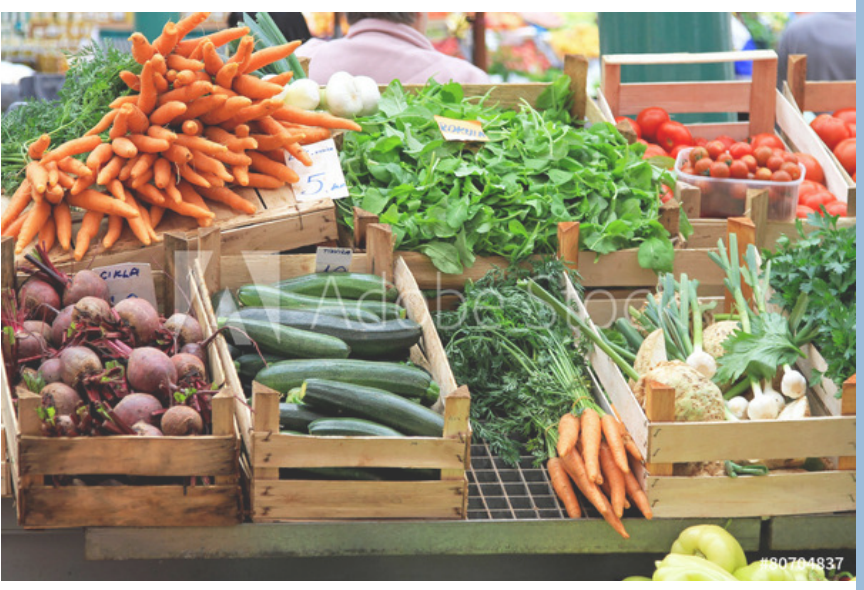

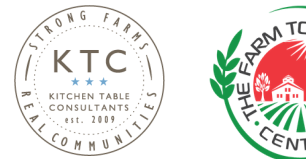

- $\cdot$  Income
- Cost of Goods Sold (COGS)
- $\rightarrow$  Gross Profit
- Operating Expenses
- Labor
- General + Administrative
- Fixed Expenses
- One-Time Expenses

 $\rightarrow$  Net Profit

*You don't need a category f o r e v e r y t h i ng. Wh a t y o u DO n e ed t o s e e i s TRENDS.*

## **CH A RT OF A CCOUNTS**

## Check in with the "why"

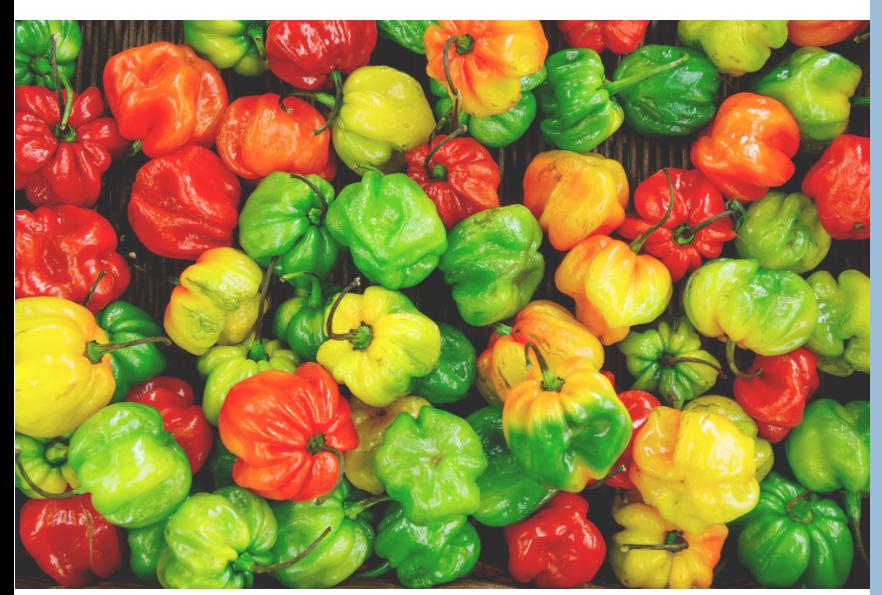

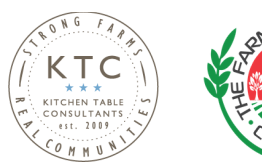

- Budget accuracy and B e n c hma r k i n g
- Consistency for month to month comparisons to identify tr e n d s
- Decision making for how to spend - what can change vs what can't

## $SENSITIVITY$ **A N A LYSIS**

## What happens if we do better? or worse?

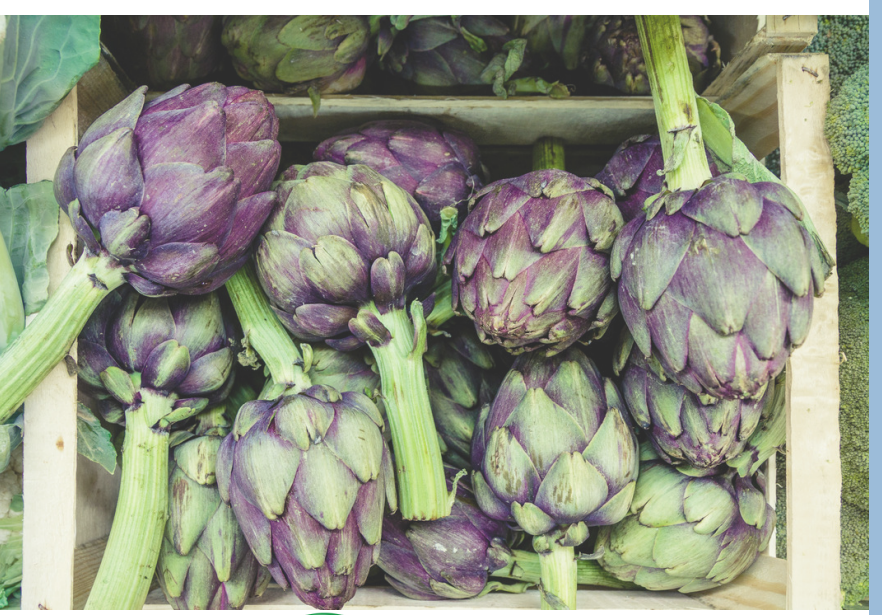

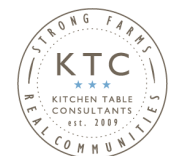

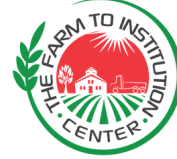

- · Built in system to experiment with high and low sales scenarios and outcomes
- . When variable costs are tied to sales, we can quickly play with the numbers
- Fixed costs don't change with growth or shrink
- Some costs may be

discretionary, or "budgeted".

## **BUDGE T ING**

## Wouldn't you rather have a guide to your spending?

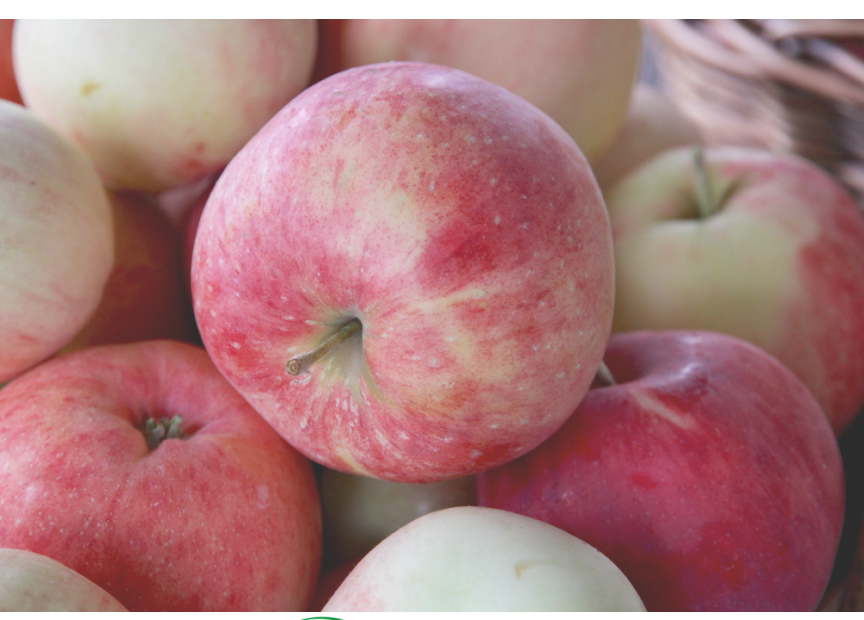

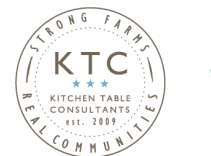

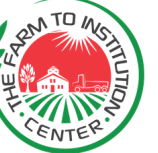

## • Planning

• Mid-season decision making

and course correction

- Accountability for all
- · Simple building block of historical  $P + L$
- Let's walk through a 10
	- step build-a-budget demo!

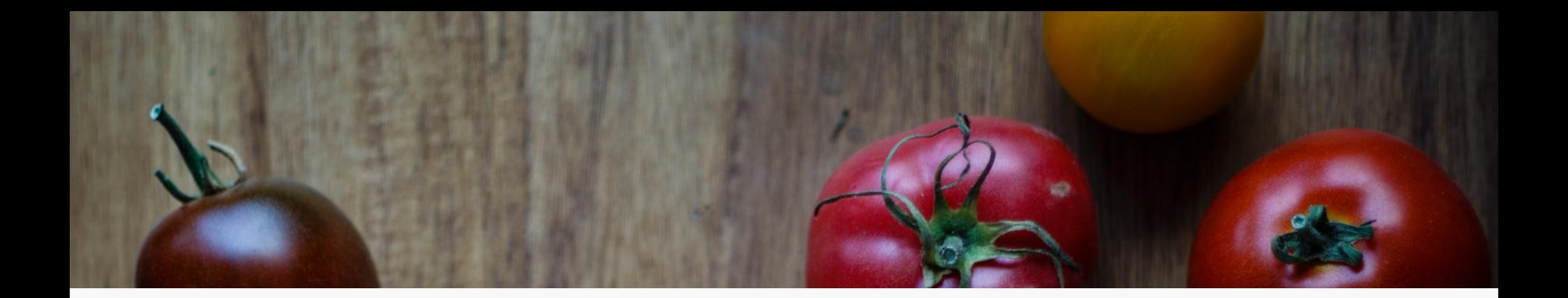

## *What are the two m os t i m por tan t thi ngs you need to k now as an en t repreneu r ?*

"How to use Excel and plunge a toilet." Ted LeBow | Co-Founder + Principal | Kitchen Table Consultants

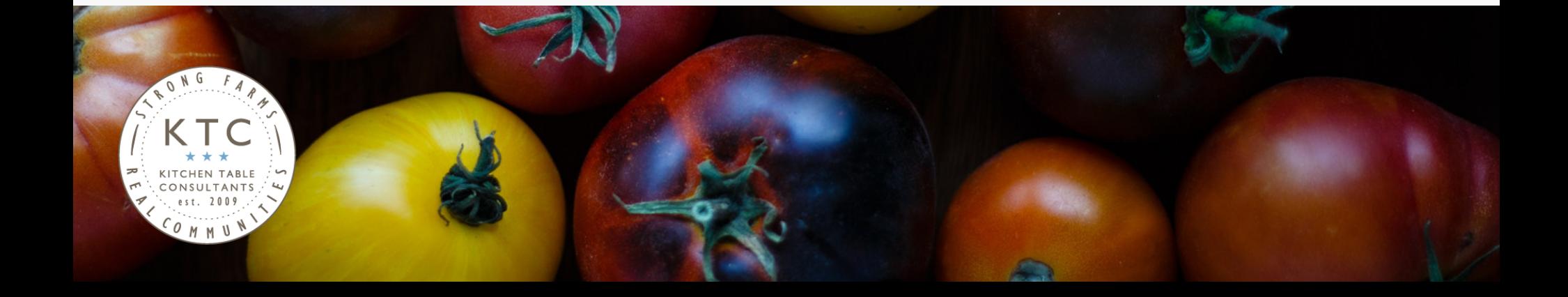

## **BUDGE T A SSUMPT IONS**

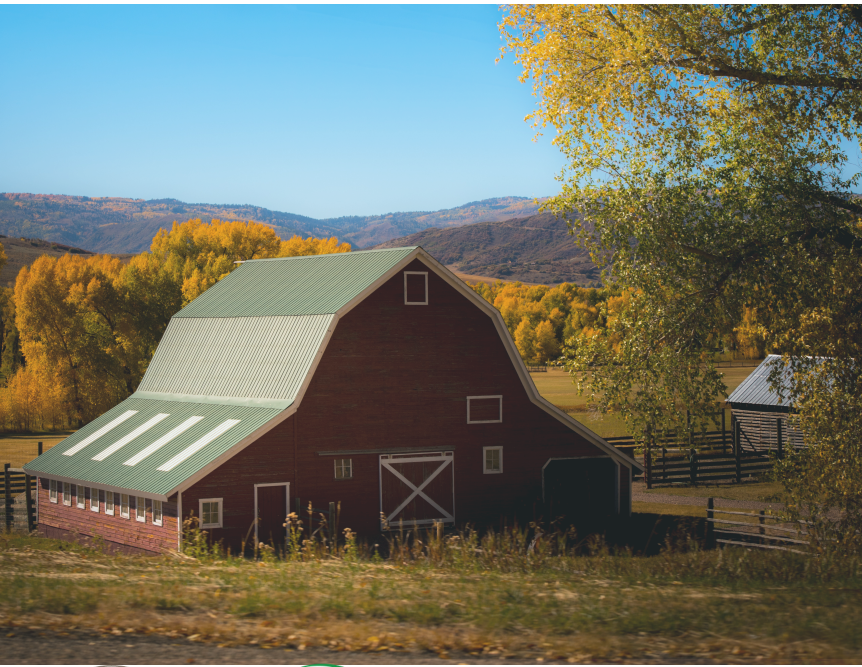

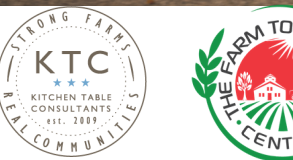

- Existing vegetable farm
- Operates a 200-member
- CSA, farmers' markets, and
- a group of wholesale
- account (mostly retailers
- and 1 university)
- . They use Quick Books Online
- They have already updated
- their Chart of Accounts for
- the year

## **ST A RT ING ST EPS**

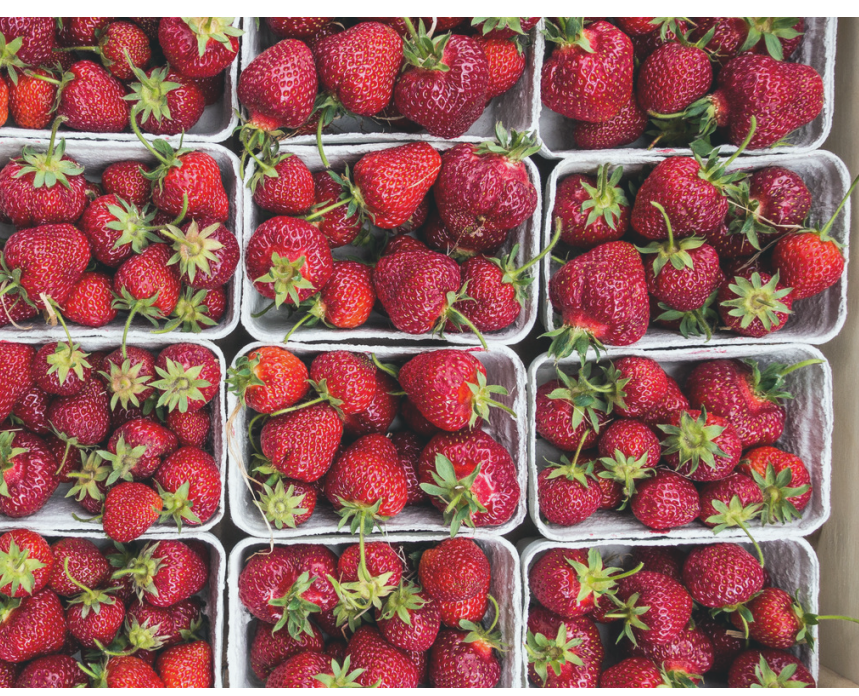

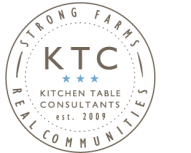

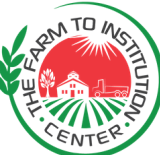

Step 1a:

Go to QuickBooks and make sure your Chart of Accounts for the last two years are normalized and set up correctly.

Step 1b:

Export the P&L from QuickBooks through the end of the most recent month

Step 1c: Use the Chart of Accounts as the base of the budget

\*Let's talk about Excel & Wave users

## **BUT F IRST . . .**

## Excel tips and tricks

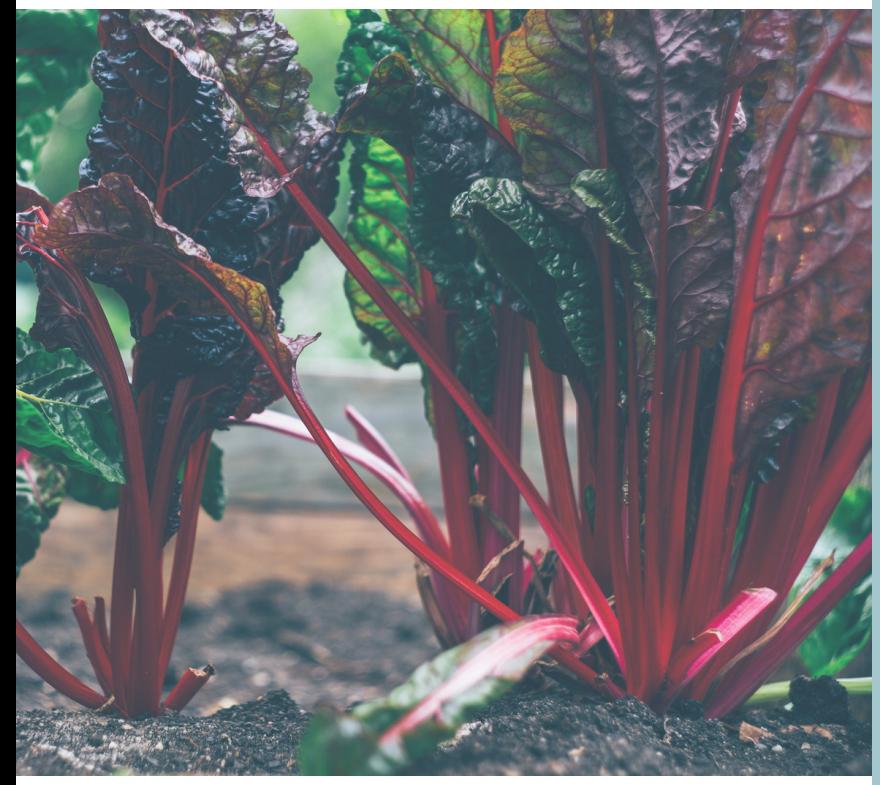

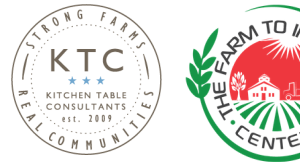

## Excel basic functions and formatting

- S um
- Copying
- · Sensitivity
- Absolute and relative
- Formatting
- Version control
- · Basic formulas
- · PMT function

## **BUDGE T SE TUP**

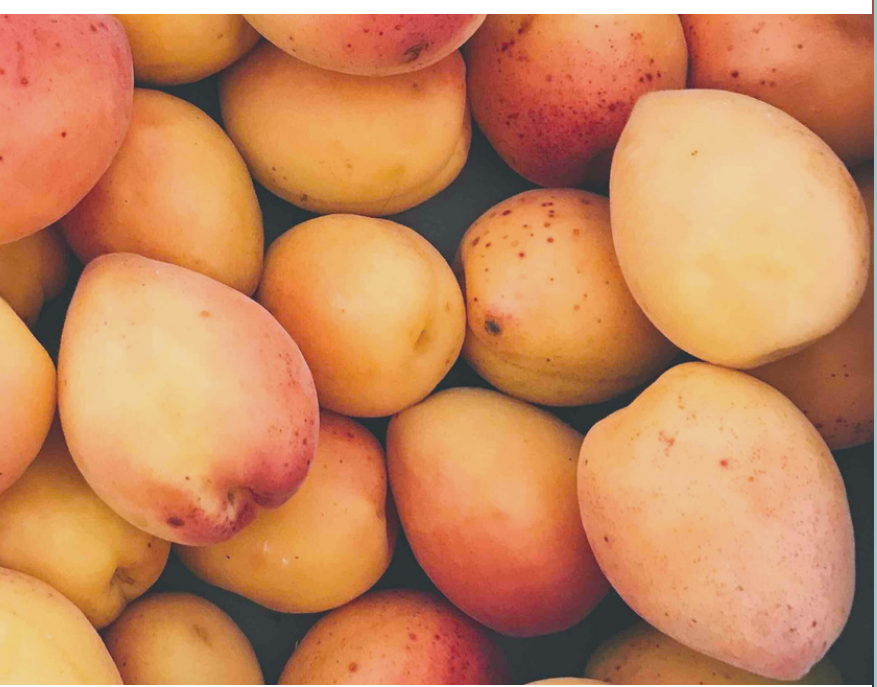

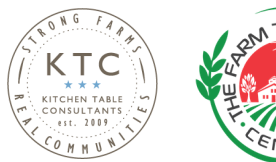

Step 2:

Format your document to put year 1 on the left.

### Step 3:

Follow the instructions to program trends .

- We want to understand Income, OpEx as % of sales.
- . Other lines should show us % change from prior year.

### Step 4:

Label each line by it's driver - is it fixed, variable, budgeted or based on prior year's sales?

## **CRI T IC A L THINKING ST EPS**

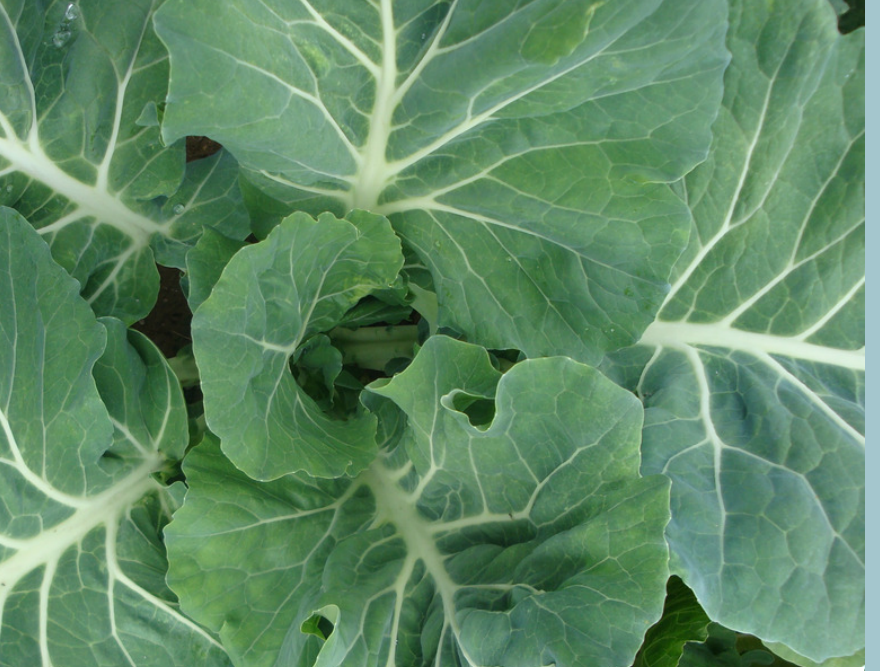

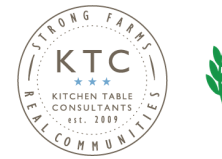

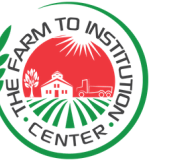

Step 5: Make assumptions and projections for each account line, based on the trend and driver.

You may need a separate brains torming spreadsheet for sales projections by customer or enterprise.

You may also benefit from a s taffing chart to back up your labor estimate.

## **A PPLY YOUR FORMUL A S**

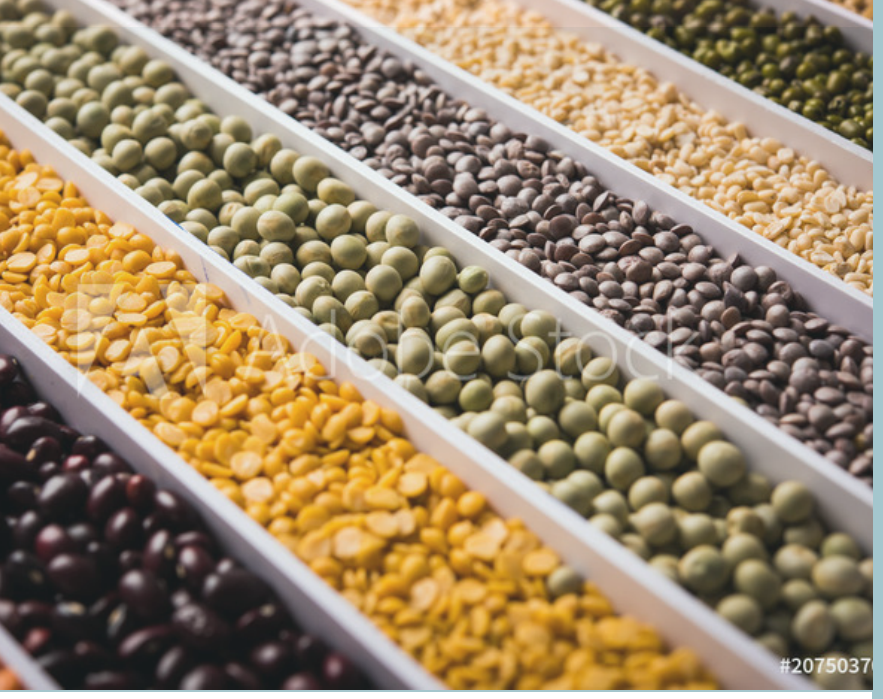

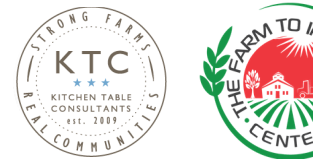

Step 6: Enter the appropriate calculations for the driver type in the budget column. This will give you the budget numbers!

Step 7:

Copy and paste the subtotal formulas from your P&L to the budget. Now we can see results!

Step 8: Set up the sensitivity analysis feature, using our formula. Review it and then  $copy/paste$ .

## **BUI LD OUT YOUR YE A R & MONTHLY**

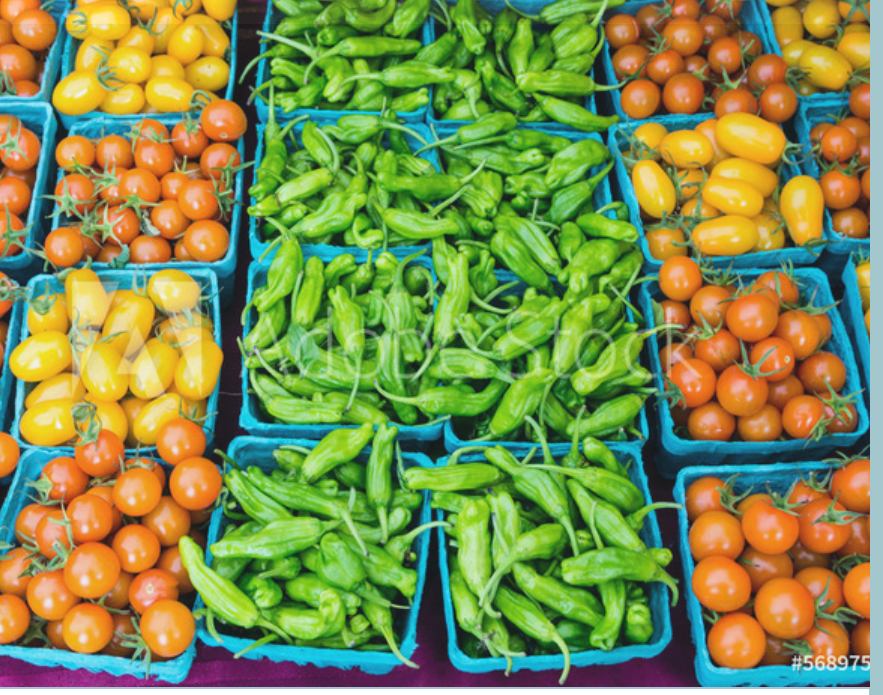

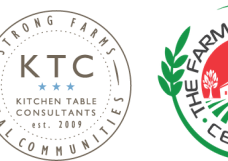

### Step 9:

Walk down your budget line by line and make sure all of the values are calculating. Take a moment to review each one and make sure they make sense. Challenge your as sumptions .

### Step 10:

Break down your budget by month. This step is tedious but this is the magic step! Now you have monthly benchmarks to compare to your P&L and make course corrections each month or quarter.

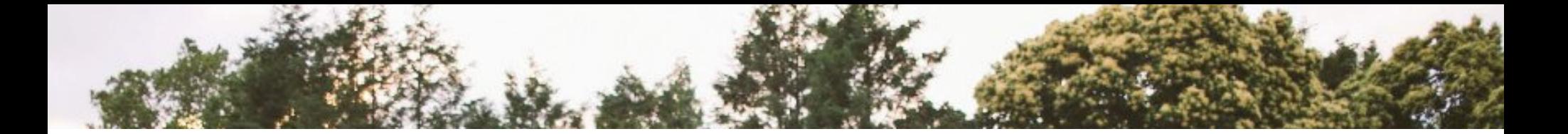

**N EXT ST E PS**

- Reconcile your accounts if you haven't yet, so you know your numbers are accurate
- Generate your P&L 2 year export, or build it by hand from Excel or Wave
- Get ready to build your budget! Don't forget to sign up for August & [September](https://payroll.intuit.com/online-payroll/) coaching support.

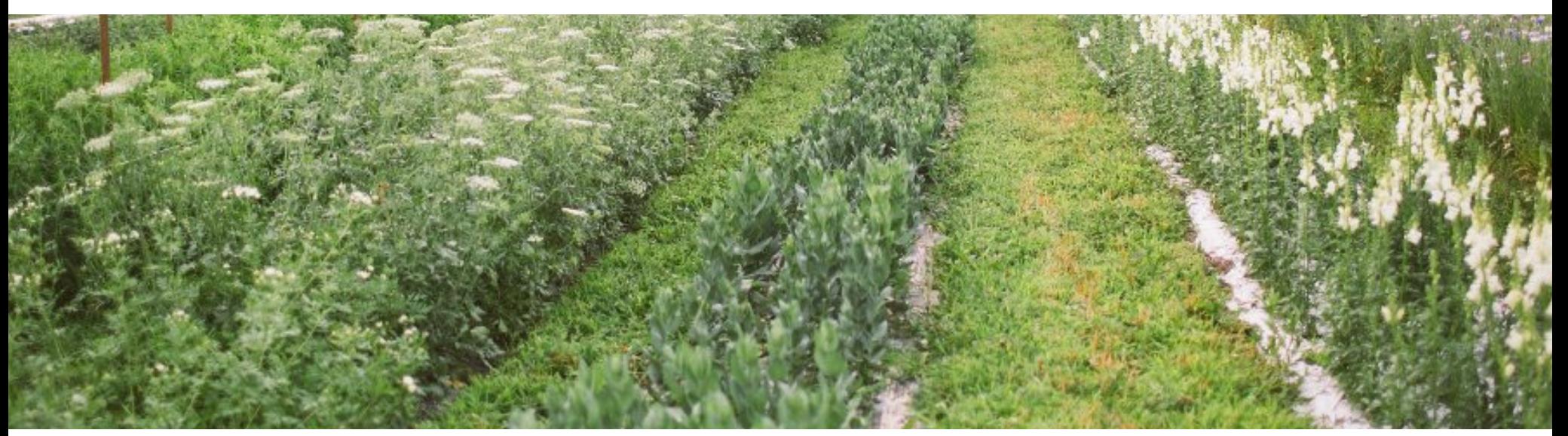

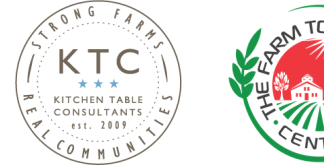

## *BENCHMA RKING REPORTS*

MMU

ONG

## **BENCHMA RKING " EXTR A S"**

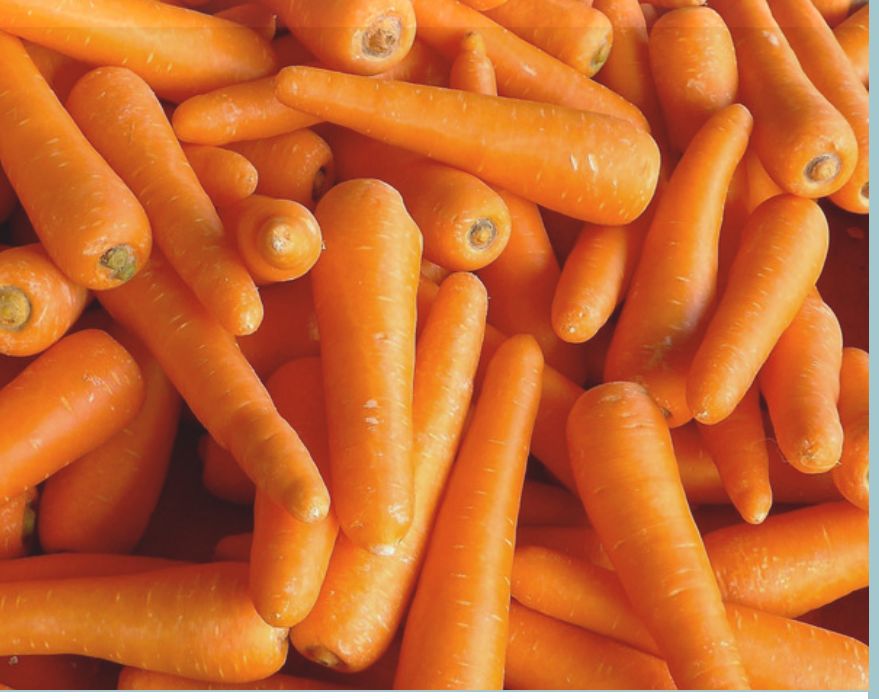

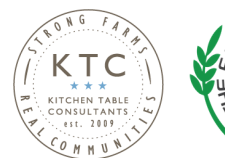

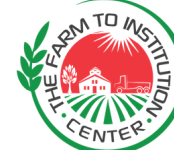

- How has cleaning up your books helped your business?
- How has being a part of a group pushed you to get things done?
- You have a checkpoint for clarity halfway through the year
- Look at last year vs this year
- . How can we do better than last year?

## **S A L ES PER EMPLOYE E & S A L ES PER A CRE**

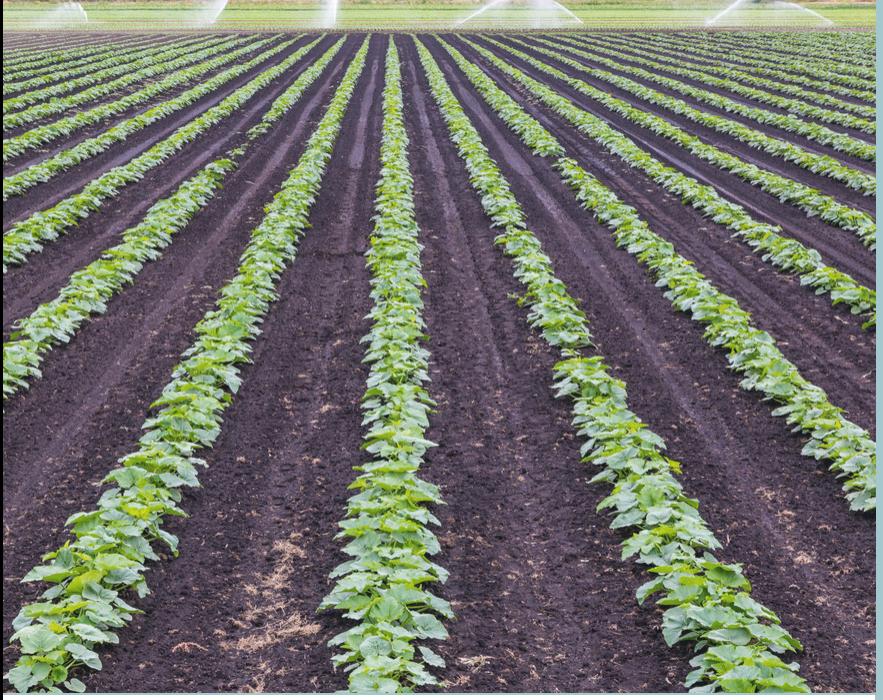

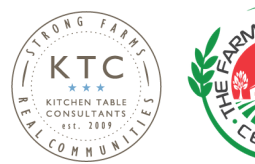

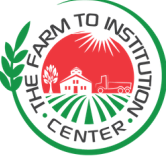

Good ratios don't necessarily mean healthy business - remember to look at scale and financial sustainability for the long term

## **MA RKE T ING**

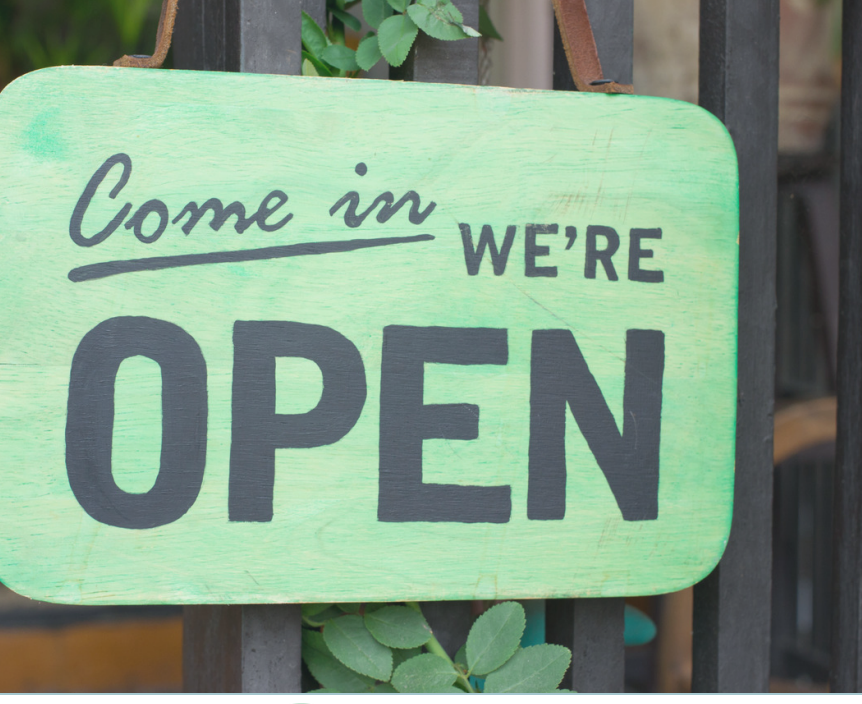

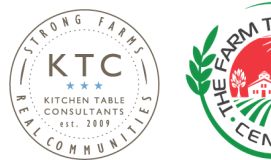

- What are you doing for marketing?
- Everyone has very low or no cost marketing!
- What metrics are we using to determine that the marketing is working?
- What could we be doing or want to learn more about doing?

## **F IXED COSTS**

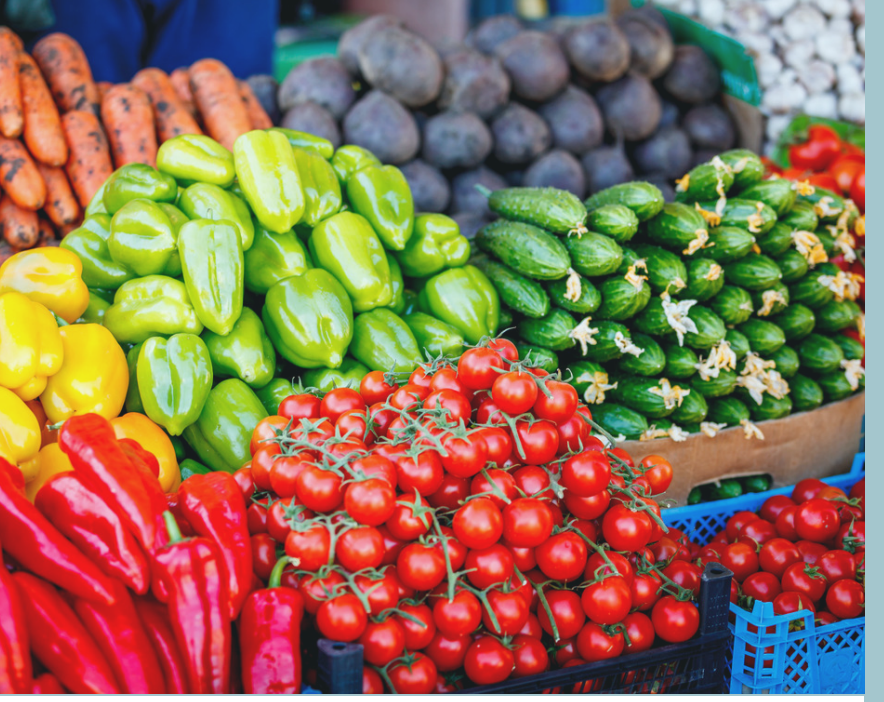

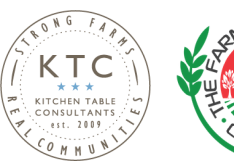

- Are you running without insurance? Why is this a bad idea?
- . If you're on your own land that you or family own, should you consider charging a rent fee?
- Consider rent vs tax benefits of mortgage interest. You can't double dip!

## **L A BOR**

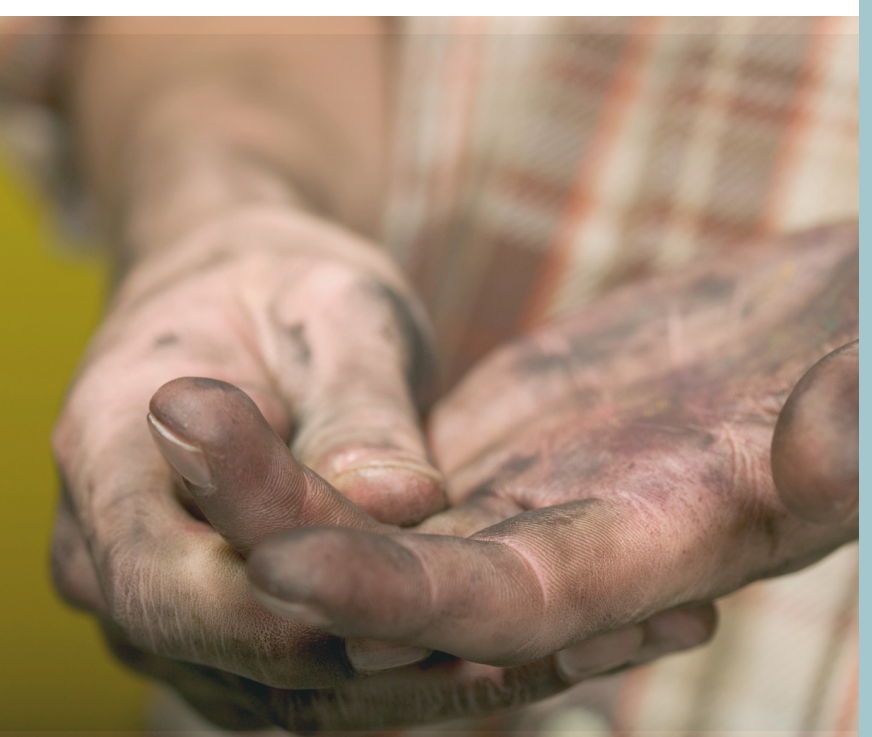

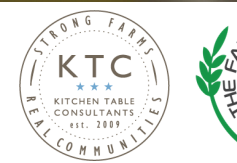

- What is a healthy range for labor as a percentage of sales?
- When you hit 40% + you probably have a cause for concern.
- . If you build your budget around paying yourself "labor" at more than 40% of sales, you will probably not achieve that goal long term. How does that relate to budgeting?
- What does indirect labor mean? Who's doing that work for you? What should you expect as your farm grows?

## **NET PROFIT**

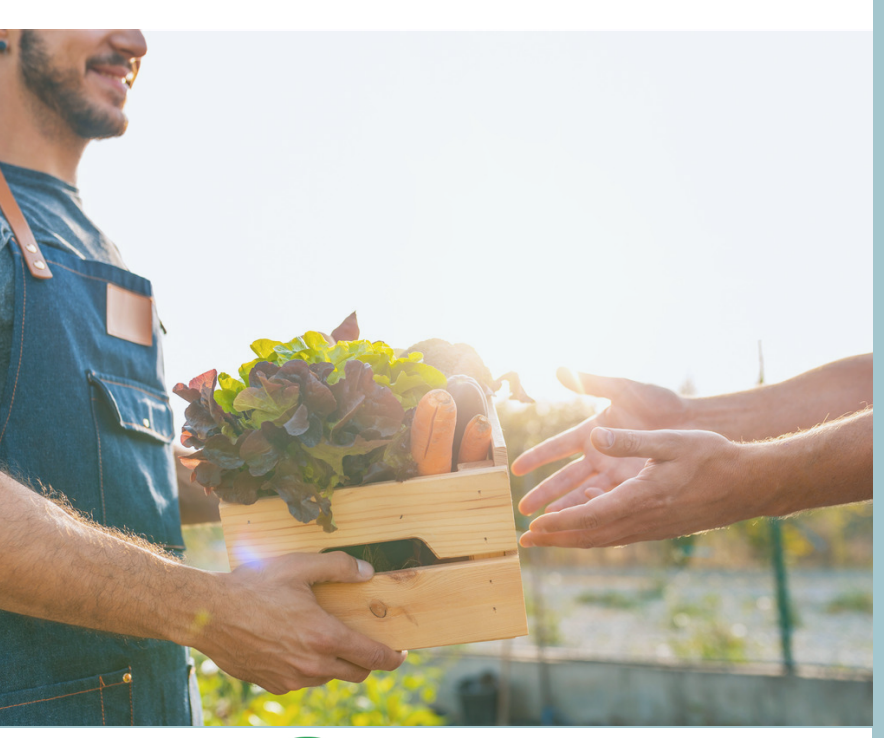

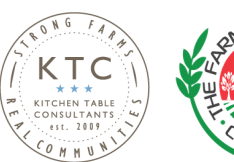

- What is a good goal?
- . What is sustainable?
- Why do some of you show a pretty high net profit comparatively? Tell us what you are doing!

# **S A L ES PER \$ OF**

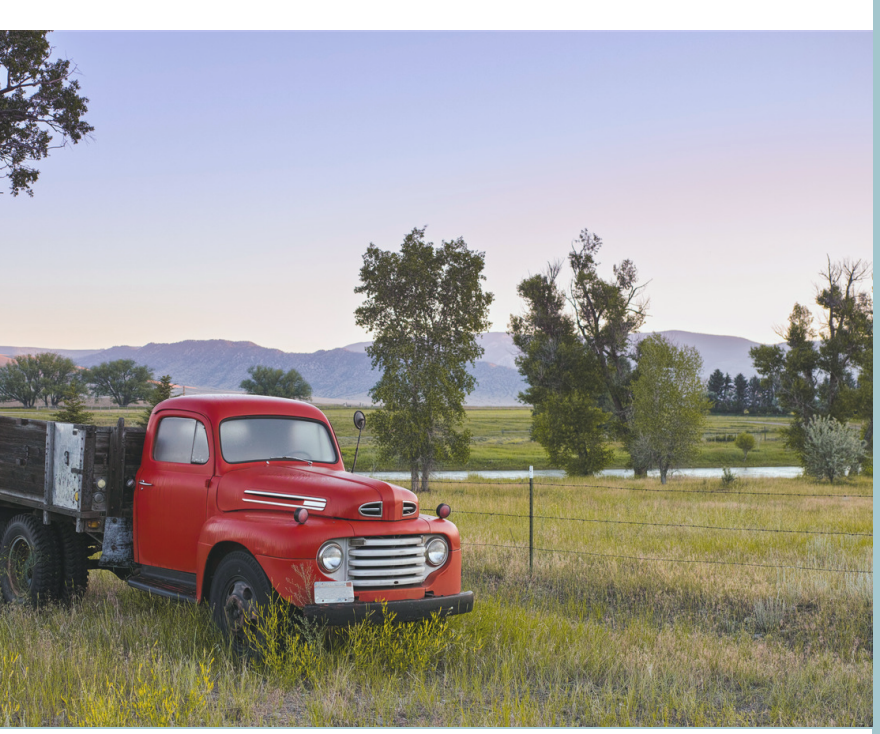

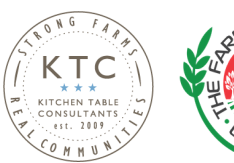

- **<sup>A</sup> SSE TS OR DEBT** What makes these ratios "healthy "?
	- Measure of how well your debts or assets are working for you. ROI.
	- Let's look at another example

# *LUNCH & NE TWORKING*

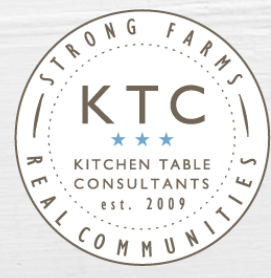

## Panel Discussion--Wholesale Buyers

Bob Harrington - Specialty Produce Janis Garcia - Daily Harvest Express Carissa Iwamoto - Fallbrook UESD Jessica Waite - Wrench & Rodent Seabasstropub

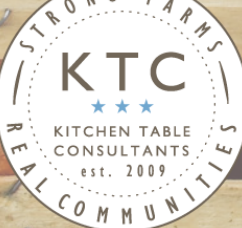

# **NEXT ST EPS**

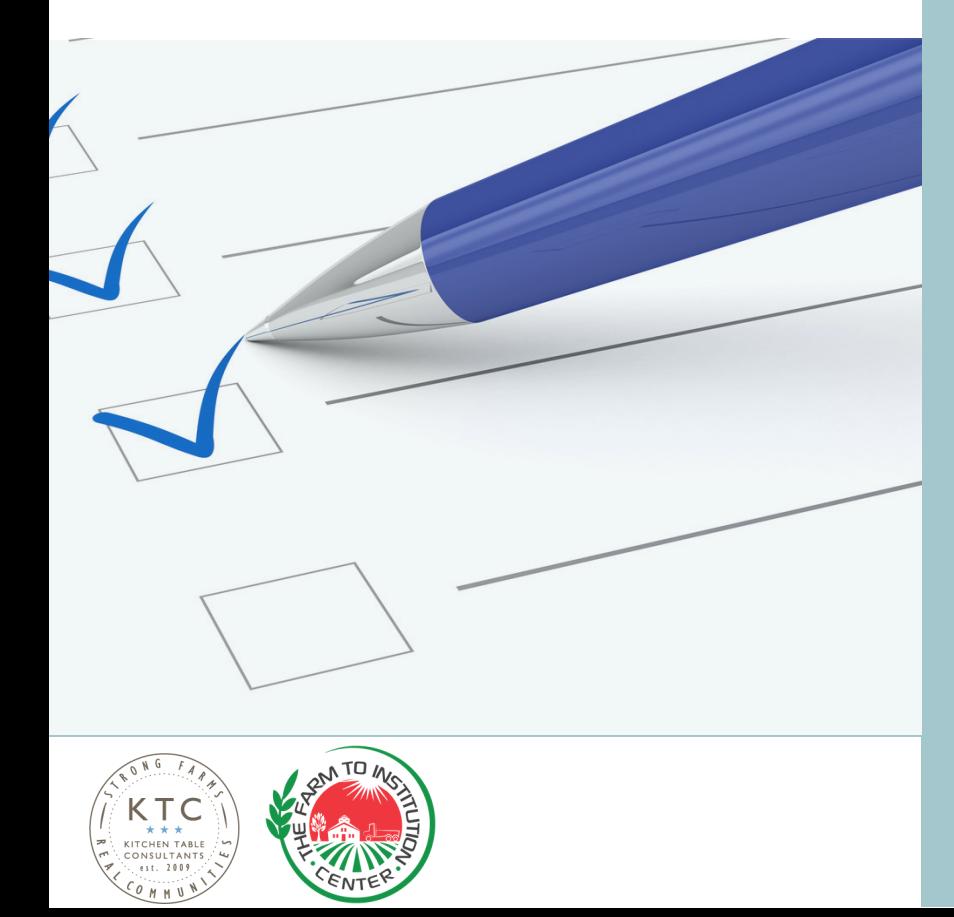

- 1. Schedule your August session to work on your budget. 2. Mark your calendar for the next workshop - Monday , October 21st.
- 3. If you didn't do this round of benchmarking, please do it, and we'll do the next one in early October.
- 4. Mark some time on your calendar for week 1 October to do your benchmarking.

## REMINDER Turn in your self assessment survey to Dane before you leave

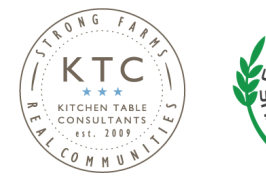

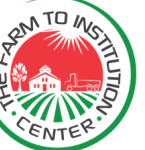

KITCHENTABLECONSULTANTS.COM

## BE IN TOUCH

## REBECCA FRIMMER 7 0 3 . 5 9 3 . 5 4 2 0 R E B E C C A @ K I T C H E N T A B L E C O N S U L T A N T S . C O M

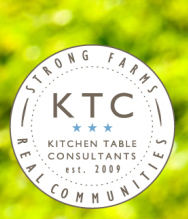